## **Cartas para o editor**

# Permissão de escrita

# ✎ **Dupla personalidade »** Excelente o artigo *Dupla Personalidade*

publicado na quarta edição da Linux Magazine. Ele foi realmente valioso na minha volta ao mundo dos video-games. Depois de ler a matéria comprei logo um joystick  *Twin Shock Vibration* da Clone (sugerido no artigo) e comecei a brincar principalmente com o *ePSXe 1.6.0* e o *ZSNES* .

 Gostaria de saber se vocês têm referências mais específicas relativas a emuladores e joypads no Linux, principalmente informações sobre como otimizar configurações e extrair o máximo possível do hardware e software.

 Estou tentando encontrar alguma informação sobre a possibilidade de configurar no Linux a vibração para meu joypad USB. Isso já é possível? Também estou querendo comprar um segundo joypad para jogos multiplayer e também gostaria de saber se vocês têm alguma recomendação.

#### **Eduardo Sztokbant**

 *Olá, Eduardo! Não entendemos exatamente o que você quis dizer com "otimizar confi gurações". Pelo que levantamos na Internet, a vibração de seu joystick não é suportada no Linux, e o ePSXe também não suporta os manches analógicos, mesmo com plugins extras como o AmoQ's PadJoy . Essa é uma falha do ePSXe, já que os manches analógicos funcionam perfeitamente em outros emuladores, como o excelente MAME (* www.mame.net *). Quanto a um segundo joystick, se você gostou do Twin Shock, por que não mais um do mesmo modelo?* 

 *Uma fonte de informações sobre o assunto (com links para outras páginas relevantes) é a página de Vojtech Pavlik, autor do driver de joystick usado no Linux. O endereço é:*  atrey.karlin.mff.cuni.cz/~vojtech/joystick ■

 ✎ **WiMax »** Fiquei espantado pelo fato de a análise da matéria *O alfabeto 802.11* , publicada na sétima edição, não falar sobre a mais promissora das tecnologias wireless, a  *WiMax* . Não falar dela é simplesmente ingnorar o futuro.

#### **Sidney Moura Lima.**

#### **Brasília – /DF**

 *Decidimos mencionar no artigo apenas as tecnologias e produtos mais populares no mercado e os já padronizados de acordo com o IEEE ( Institute of Electrical and Electronics Engineers , dos EUA). Os produtos WiMax disponíveis no mercado trabalham com uma versão preliminar do padrão, e as primeiras unidades de acordo com a especifi cação fi nal só devem chegar ao mercado na segunda metade deste ano. Mais informações sobre essa tecnologia, que promete taxas de transferência de até 70 Mb/s sem linha de visão direta com a antena, podem ser obtidas no site do WiMax*   **www.wimaxforum.org** 

## ✎ **Música e Pingüins »** Sou novato no mundo Linux, mas es-

tou muito entusiasmado com o que vejo. Minha esposa trabalha com música, e eu gostaria de saber se existe algum programa que imprima partituras, como o *Encore* ou o *Finale* no Windows.

 **Ottmar Landenberger São Paulo** 

 *O melhor programa para compositores é o GNU LilyPond (* lilypond.org *), que usa uma linguagem própria para descrever as partituras. Infelizmente ele não tem uma interface gráfi ca, mas felizmente há softwares que usam o Lilypond como base e resolvem esse problema, como o Rosegarden (um ambiente para edição e* 

*composição de música, encontrado em* www. rosegardenmusic.com *e o NoteEdit , disponível em* noteedit.berlios.de *.* 

 ✎ **Bancos de Dados »** Como desenvolvedor, sinto muito a falta de comparativos de desempenho sérios entre bancos de dados Open Source rodando no Linux. Será que não haveria um espaço numa das próximas edições para isso ? Gostaria de saber a verdade sobre as várias opções, como o MySQL, Firebird, PostgreSQL, etc.

#### **Hernan Nardelli Fonseca**

 *Hernan, já pode reservar nossa próxima edição com seu jornaleiro, pois nossa equipe na Alemanha preparou uma série de artigos sobre o tema. Falaremos sobre o PosgreSQL 8, Clusters com MySQL, Backup online e ajuste fi no de servidores Oracle e uma ferramenta para conversão de dados entre os "dialetos" SQL usados pelos vários SGBDs (Sistemas Gerenciadores de Banco de Dados) encontrados no mercado.* ■

### **Escreva pra gente**

*Se você tem dúvidas sobre o mundo Linux, críticas ou sugestões que possam ajudar a melhorar nossa revista, escreva para*  cartas@linuxmagazine.com.br*. Devido ao* 

*volume de correspondência, é impossível responder a todas as mensagens, mas garantimos que elas são lidas e analisadas. As mais interessantes são publicadas nesta seção. Para dúvidas ou críticas referentes à sua* 

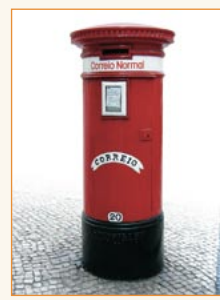

*assinatura da Linux Magazine, use o endereço:*  assinaturas@linuxmagazine.com.br